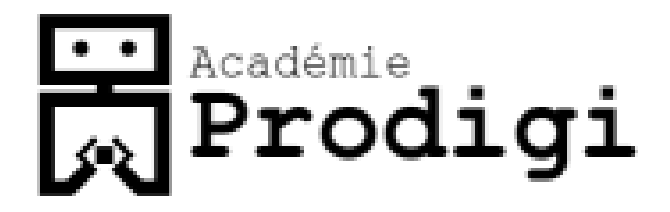

## Learn Programming Video Game edition

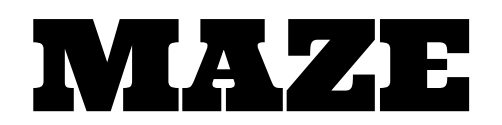

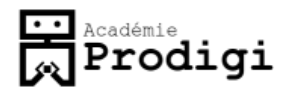

## Maze Game

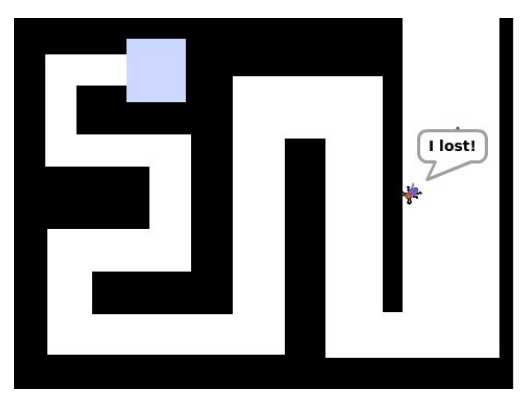

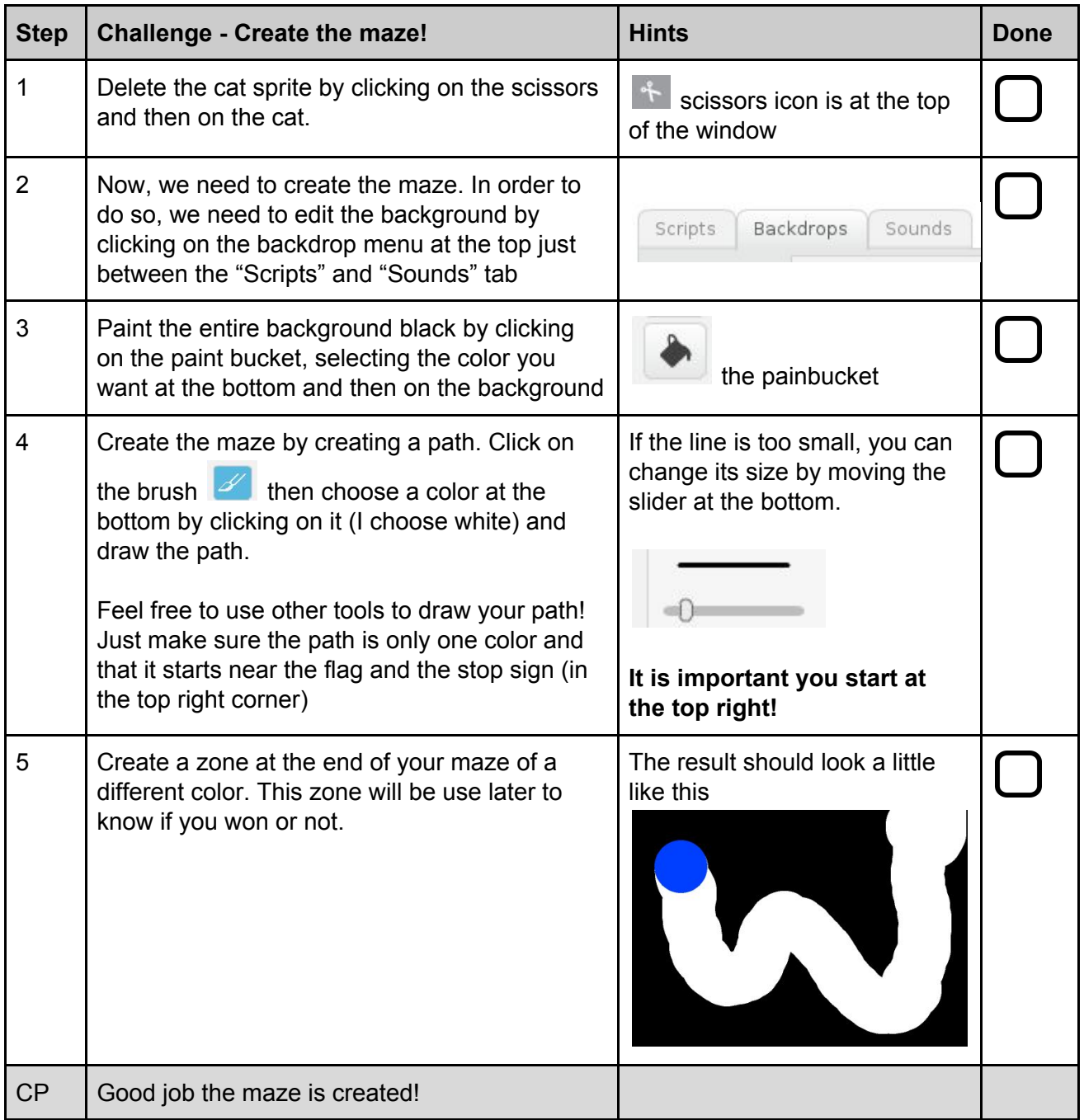

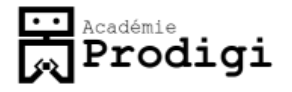

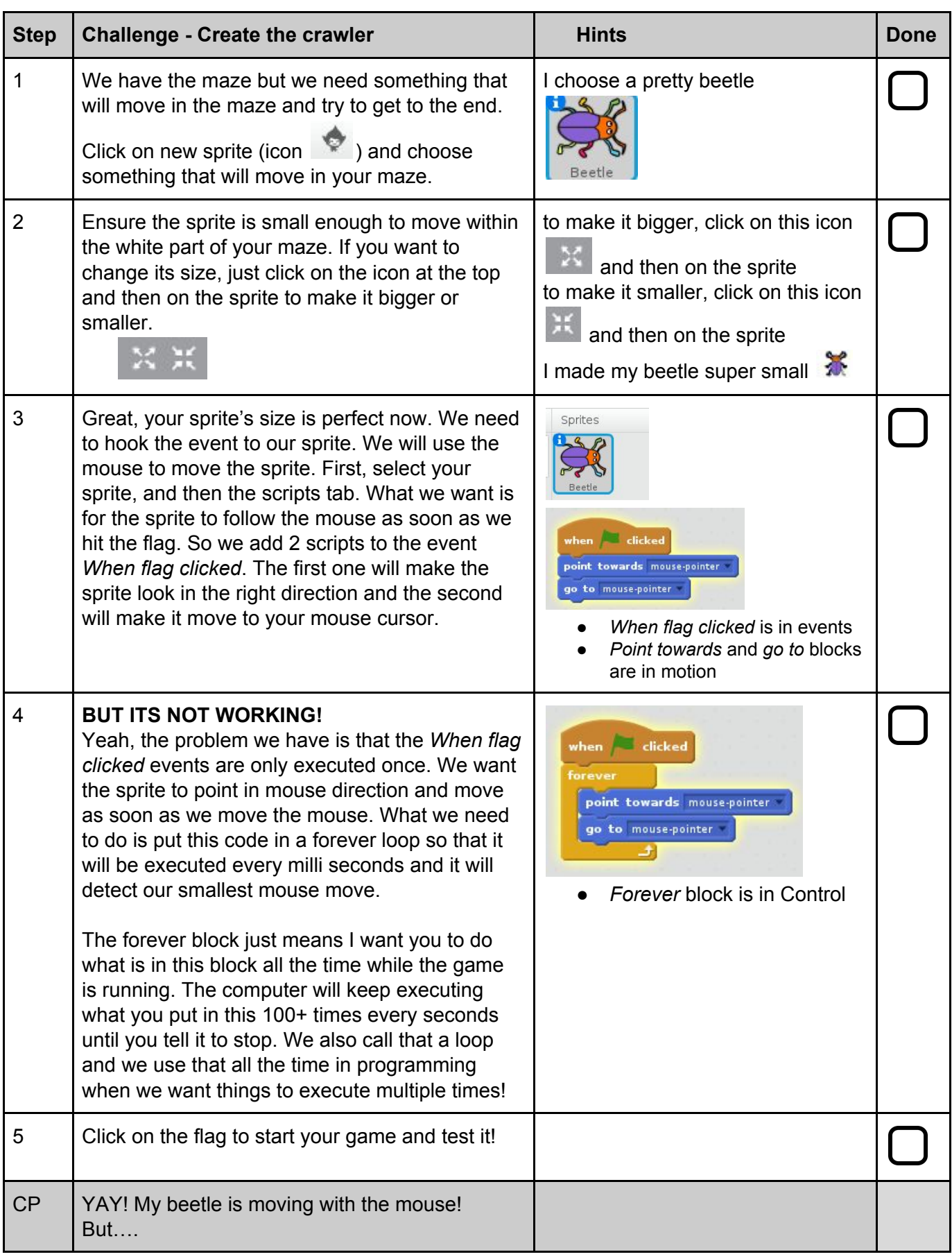

## **Freddemie**<br>Reademie

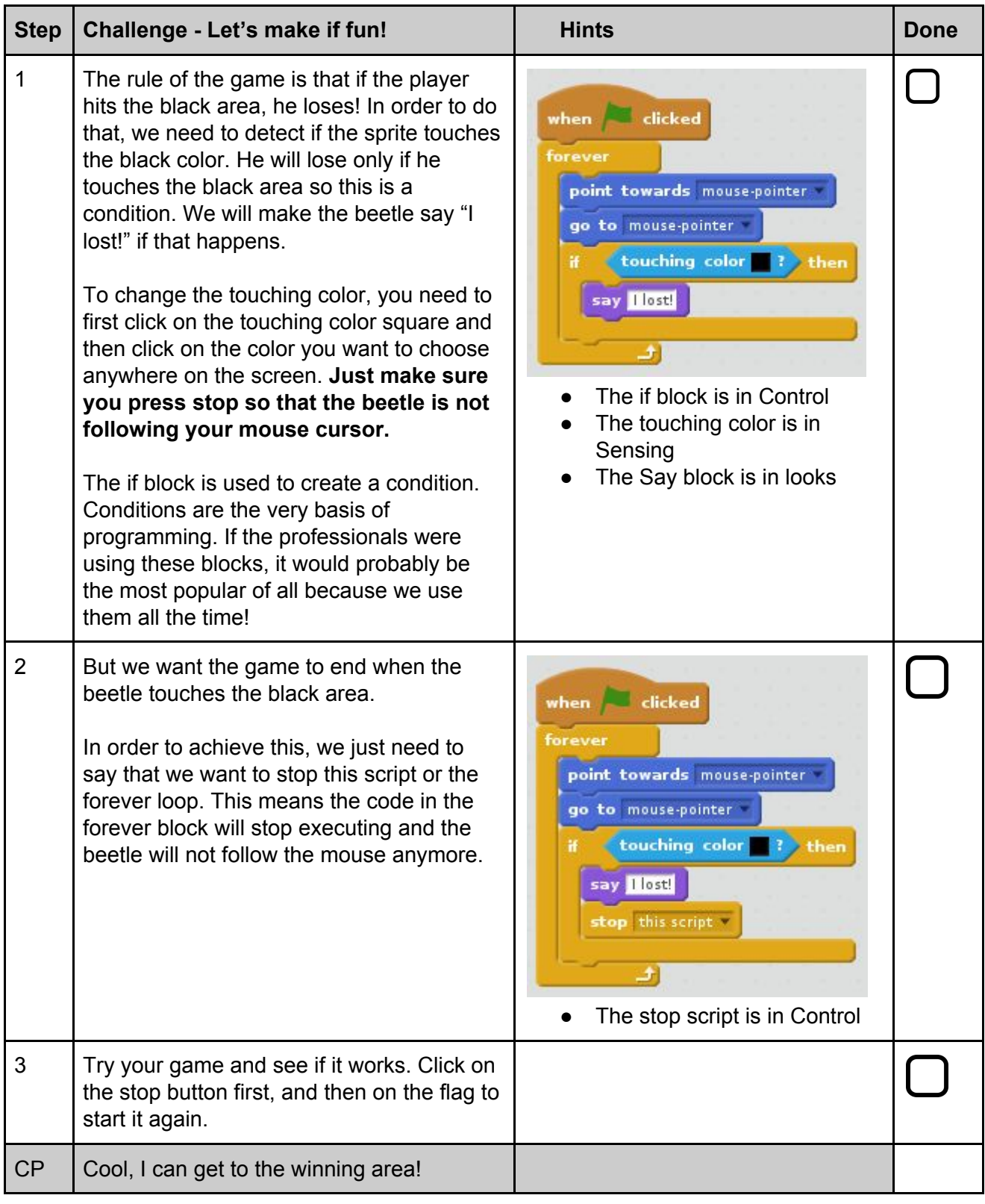

## **Freddemie**<br>Reademie

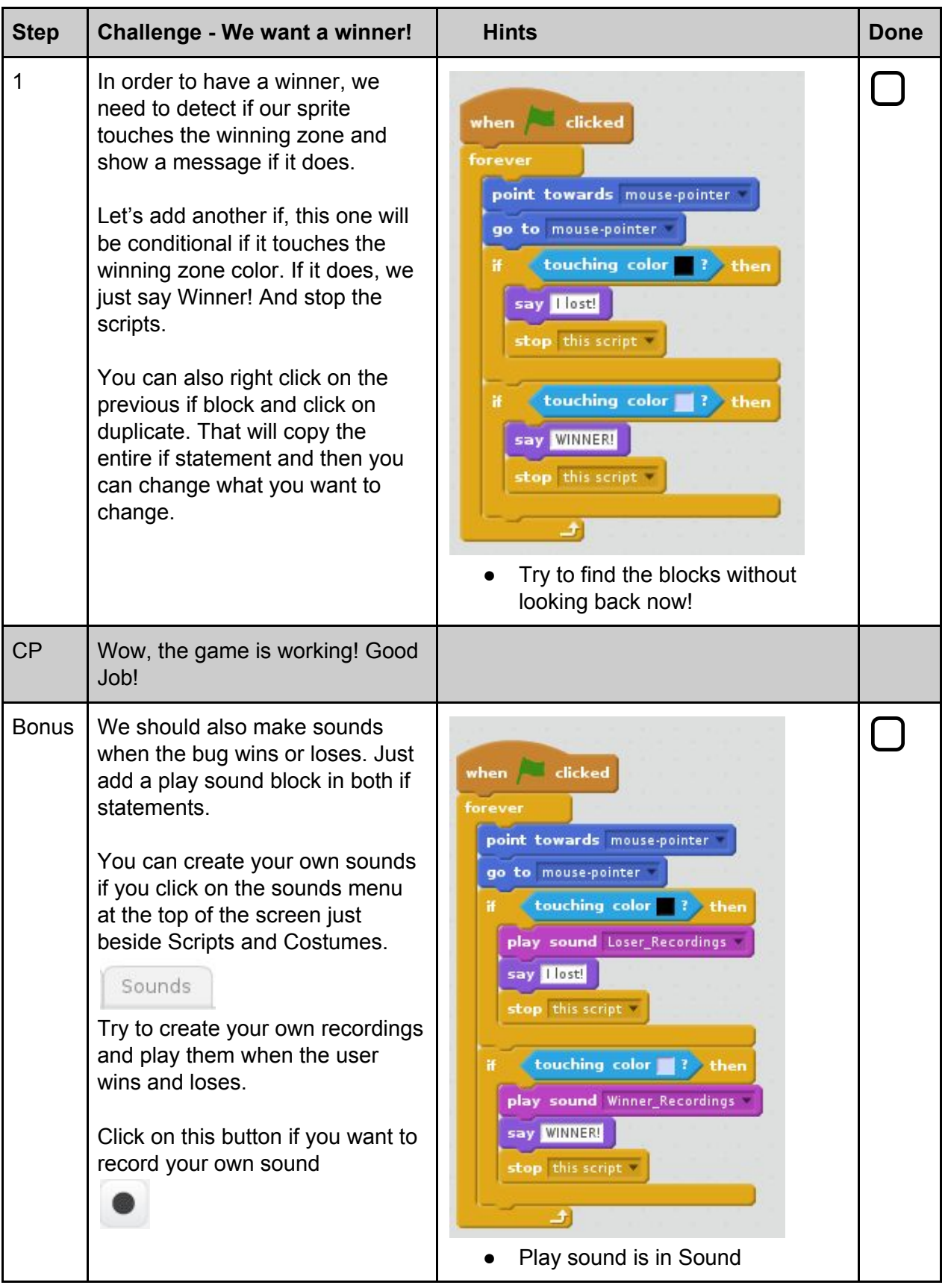

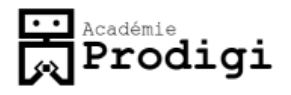

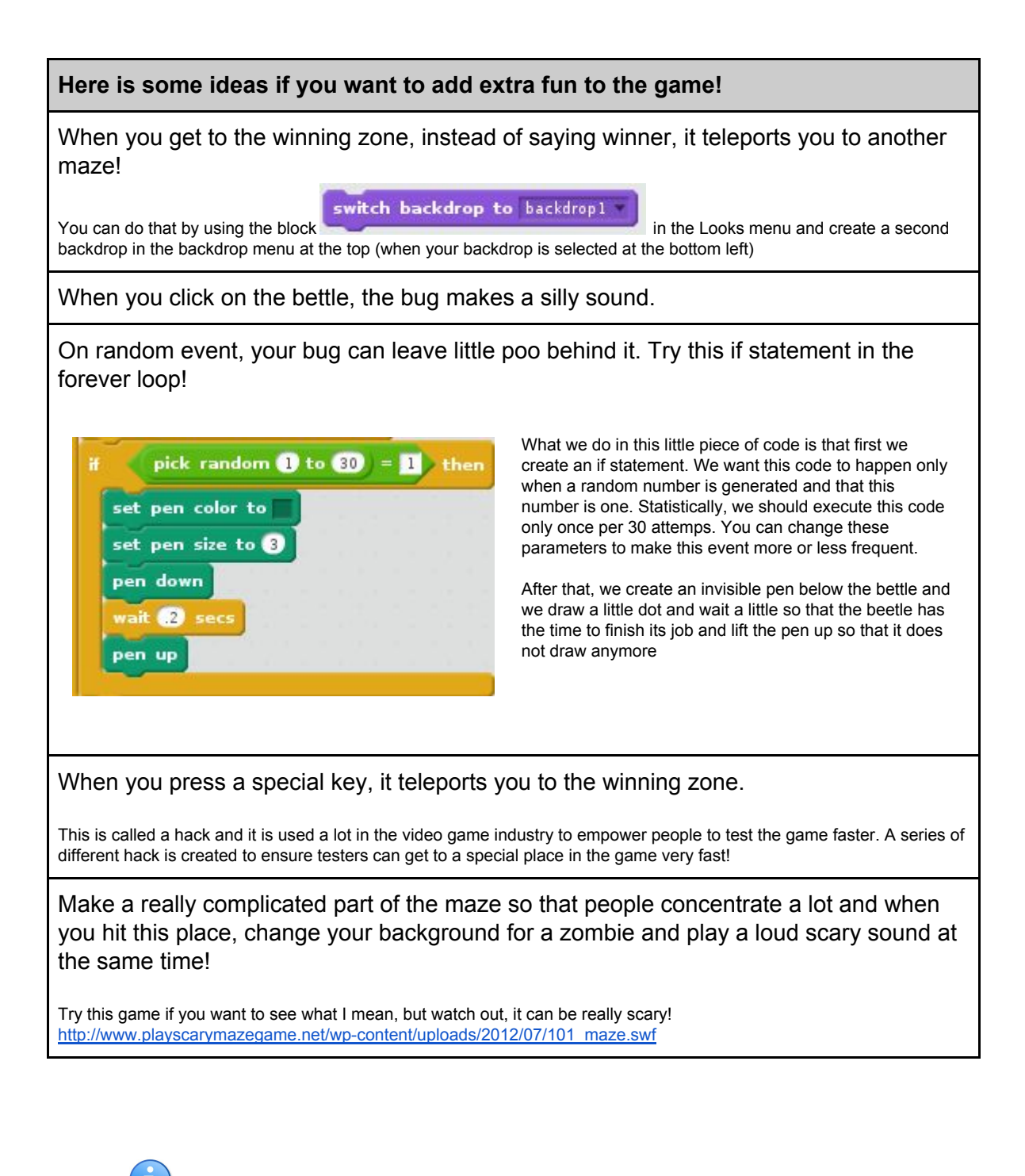

**Think and code your own feature! Everything is possible... Try it!**